Faire une « marie – louise » avec une coupe à bord bisauté. Posez le passe-partout à l'envers sur la table de coupe

Tirez 2 traits pour déterminer le milieu

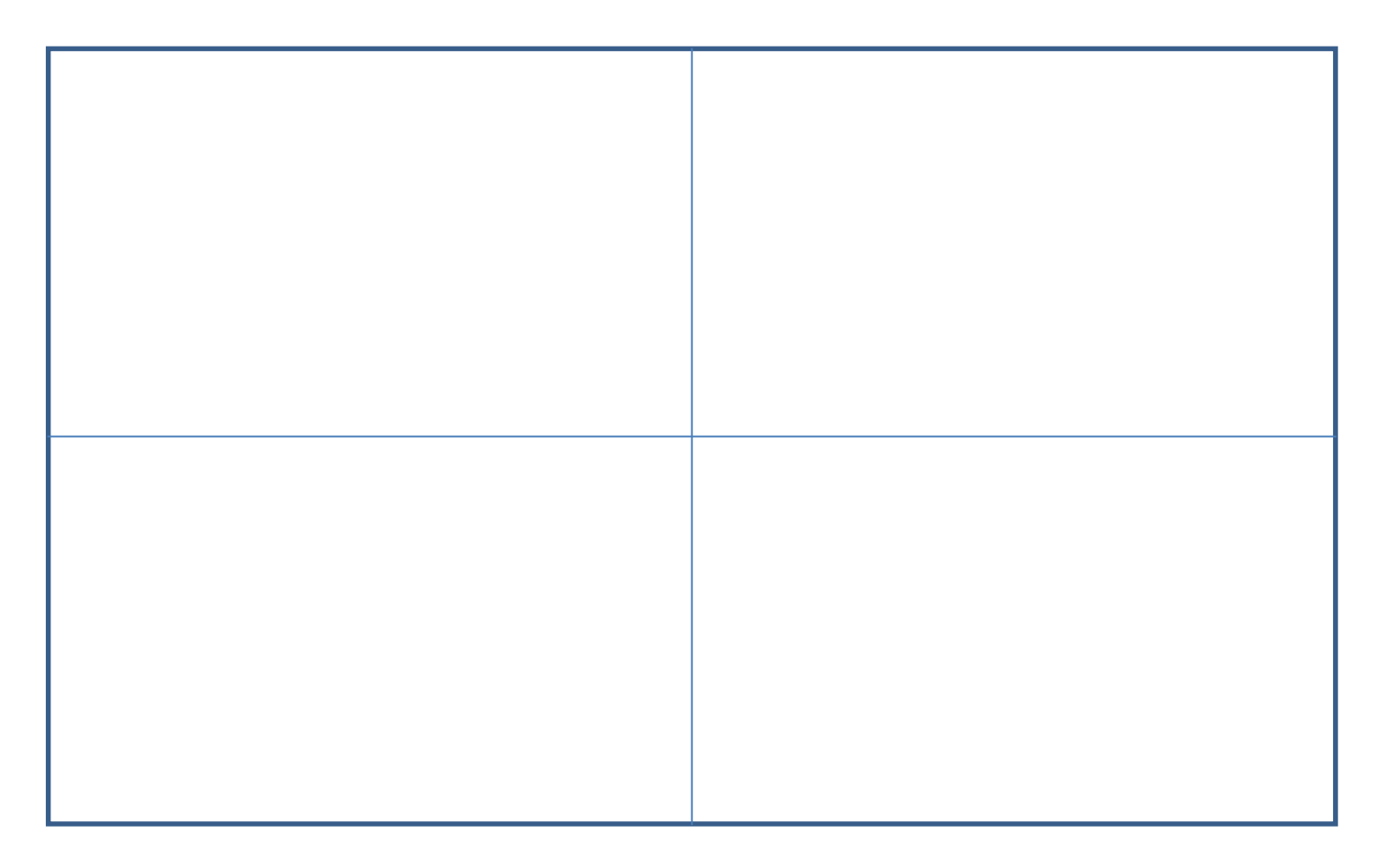

-Mesurez la photo

- Rajoutez la marge (éventuellement)

exemple : dimension de la photo 35 x 25 marge de 3 cm

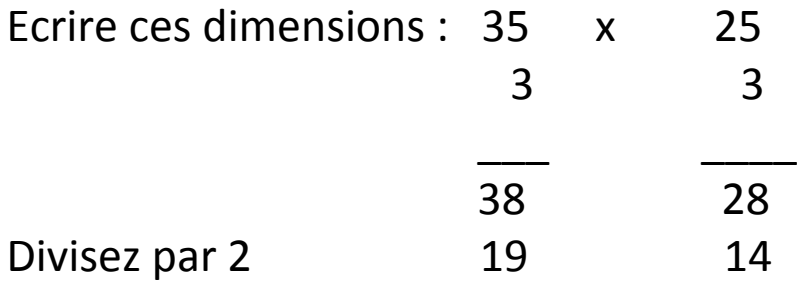

A partir du milieu, mesurez et reportez vos traits :

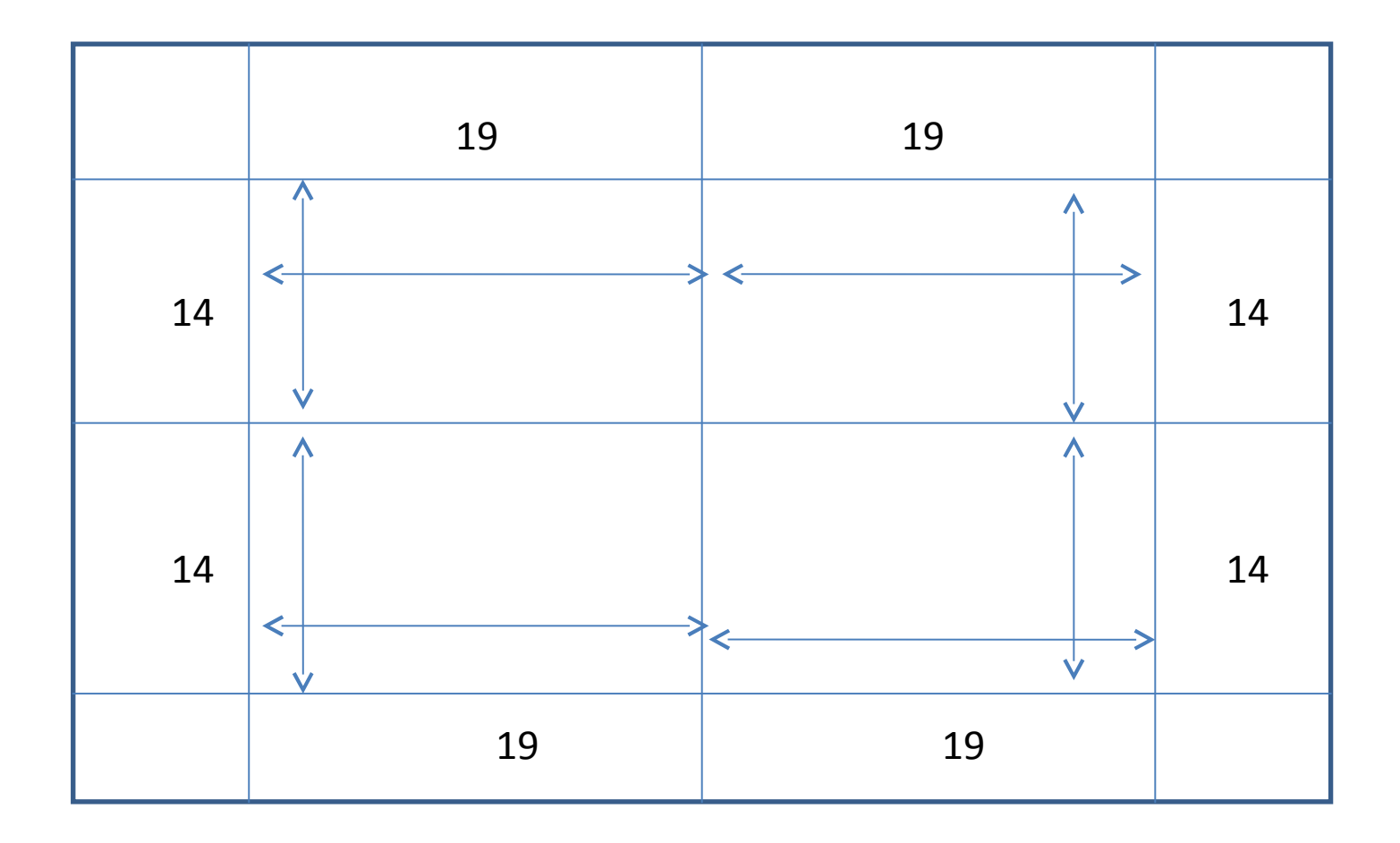

## Vous obtenez ceci :

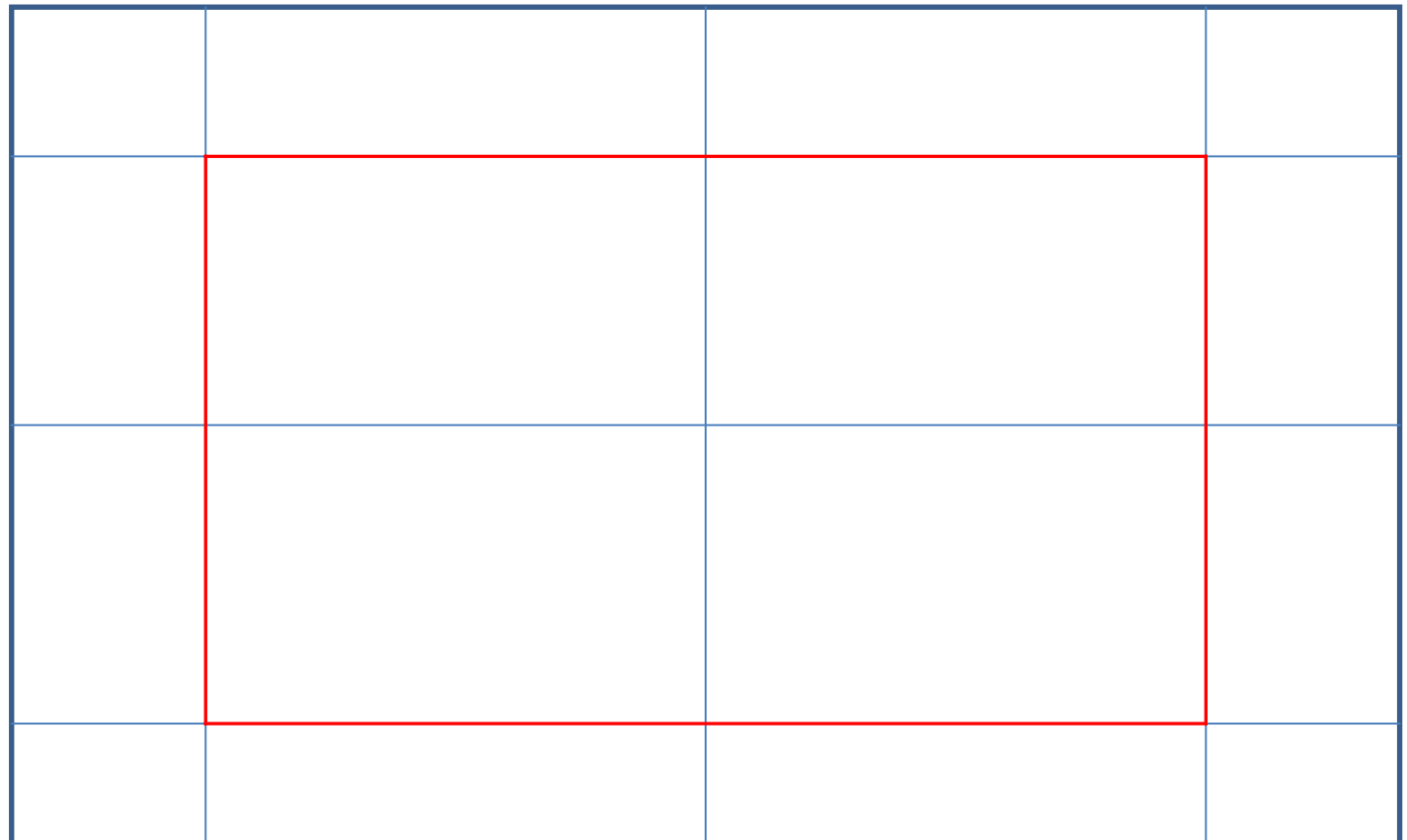

Vous allez tracer à l'intérieur du cadre des ligne de références pour positionner la règle de coupe. La dimension est de 2,5 cm.

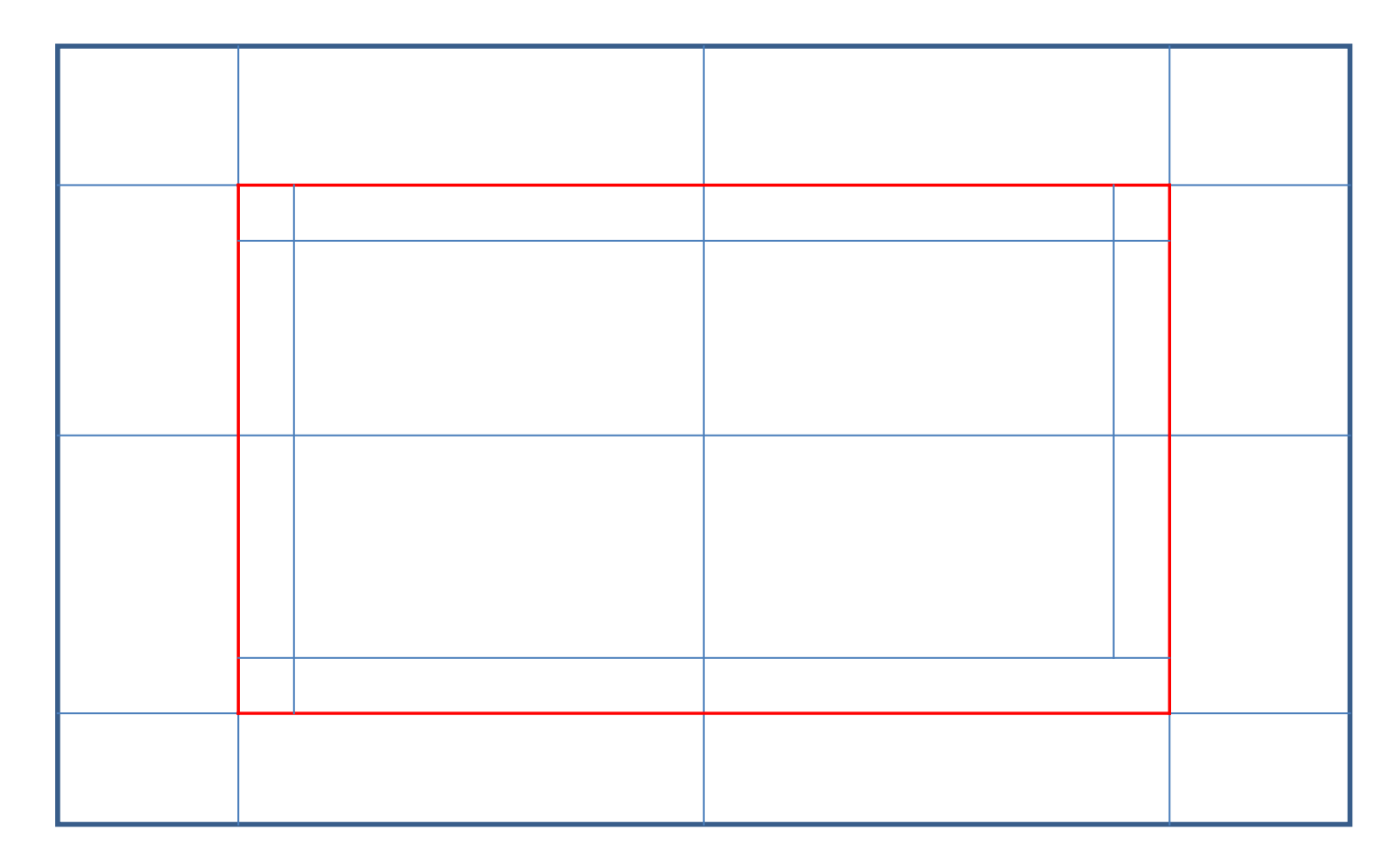

Vous posez votre règle de coupe sur cette ligne et vérifiez bien que la lame suit bien le tracé principal.

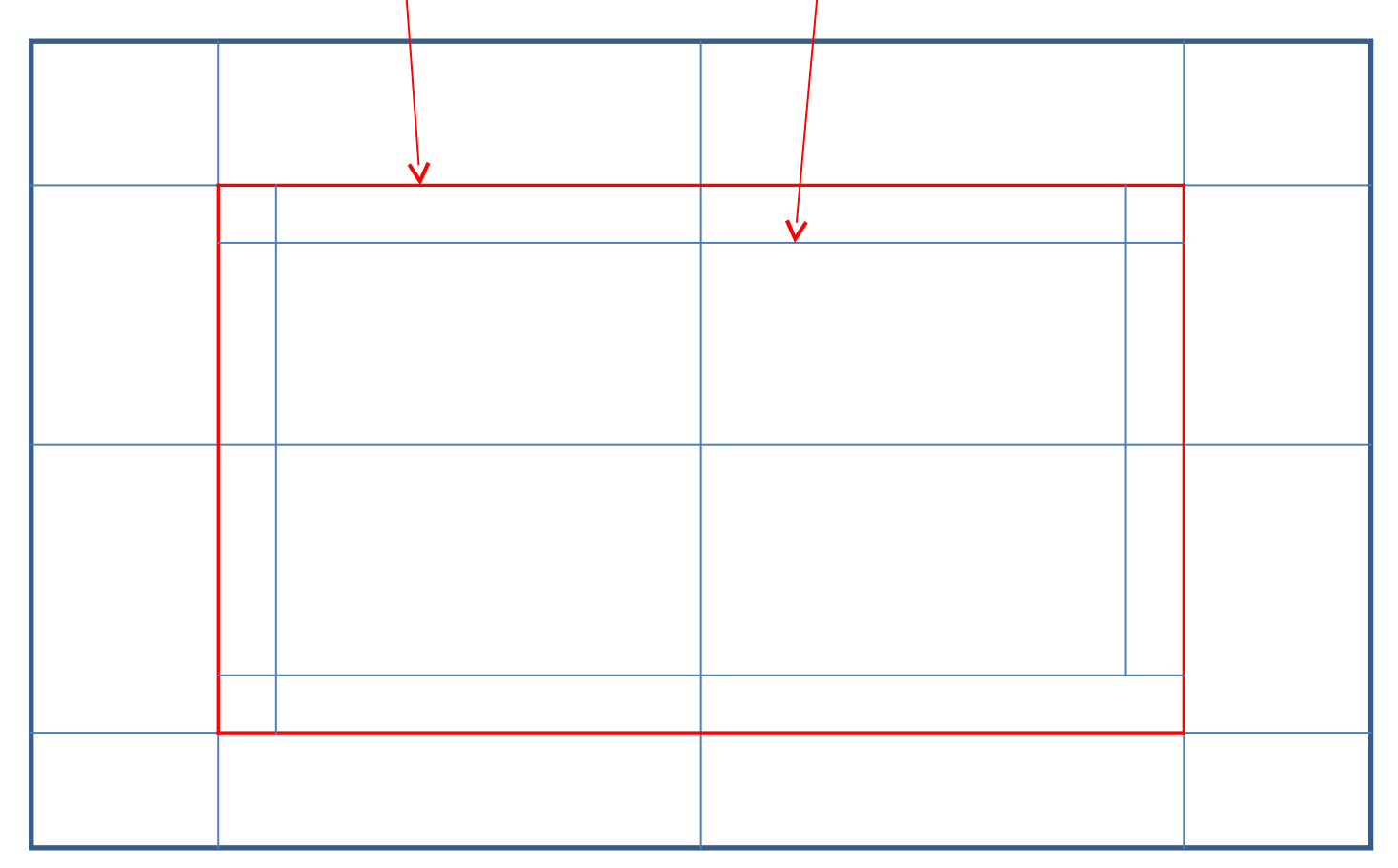

Vous devez être debout et la lame ne doit pas être arrêtée par la position de votre main.

Commencez et finissez votre coupe 1 cm avant et après la ligne

Faites 3 passages de la lame.

Recommencez sur les autres côtés.